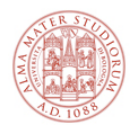

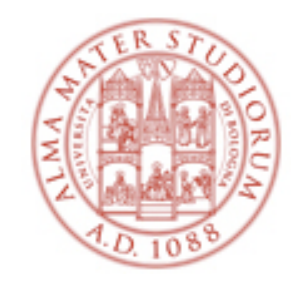

# **Laboratorio di analisi dati:** esperienza di OTTICA

A.A. 2016/2017

Daniele Bonacorsi, Cristian Vignali, Federico Marulli (Università di Bologna)

In aula collaborano: Enrico Baglione, Daniele Corradini, Lorenzo Gigante, Nicola Rubini, Anna Vianelli

# **Cosa faremo oggi**

Analogamente all'esperienza dati di CINEMATICA, nelle prossime due ore effettueremo l'analisi dei dati raccolti nell'esperienza di laboratorio di **OTTICA.** 

- ← come la volta scorsa, utilizzeremo EXCEL
- ← sempre importante avere i dati di laboratorio con sè!
- ← OTTICA = o interferenza o diffrazione (quella che avete effettuato in laboratorio)

#### **IMPORTANTE**

- ◆ prima di iniziare, accertatevi che il vostro gruppo di lavoro sia "omogeneo" rispetto all'esperienza di laboratorio di cui effettuerete l'analisi dati
	- ogni gruppo analizzerà solo i dati di una delle due esperienze (o interferenza o diffrazione)

A parte questo, valgono le stesse raccomandazioni generali della volta precedente:

- ← siete piccoli "gruppi di analisi": discutete e consultatevi
- ← se avete dubbi/problemi non risolvibili tra voi, chiedete a noi
- **← ricordate di apporre la vostra firma sul foglio di presenza prima di uscire**

## **Esperienza di laboratorio: INTERFERENZA Esperimento di Young**

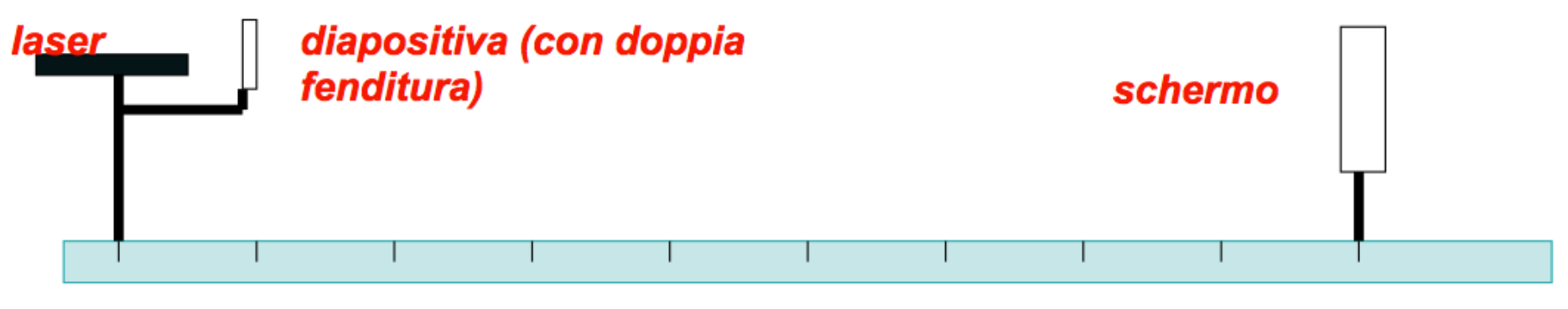

banco offico

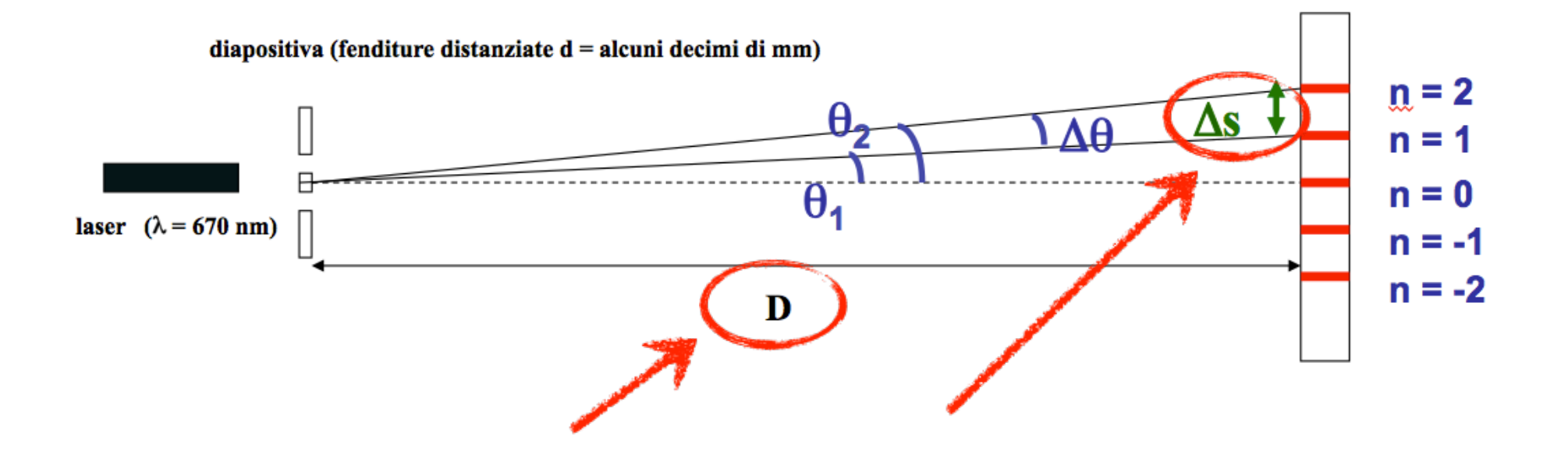

# **Interferenza da doppia fenditura (Young)**

**OBIETTIVO:** osservare le frange di interferenza formate da una doppia fenditura e *misurare la separazione tra le fenditure d* 

Condizione di **interferenza costruttiva** (frangia di ordine n):

d sin  $\theta_n = n \lambda$  (n = 0,  $\pm 1, \pm 2, \pm 3, \ldots$ )

Distanza fenditure-schermo >> separazione tra frange:<br>  $\Rightarrow$  approssimazione: sin $\theta \approx \theta$  ( $\theta$  in radianti)

- $\Rightarrow$  separazione angolare tra frange successive ( $\Delta$ n=1):  $\Delta\theta = \lambda / d$
- $\Rightarrow$  distanza tra frange successive:  $\Delta s = D \Delta \theta = D (\lambda / d)$  (\*)

 $\lambda$  è un dato conosciuto, mentre D e  $\Delta$ s sono misurabili direttamente (con errori)  $\Rightarrow$ si può ottenere una stima della separazione d

In laboratorio, avete cambiato varie volte la distanza **D** e misurato i rispettivi valori di **Δs**. Tali coppie (**D**, **Δs**) sono i vostri valori sperimentali, e seguono l'equazione (\*). L'analisi di questi dati mostra che tali punti ben si accordano con una retta con coefficiente angolare m=λ/d. La misura - entro gli errori - della pendenza m di tale retta, noto λ, permette di ricavare d. Se λ è noto con precisione elevata, l'errore relativo sulla misura di **d** coincide con l'errore relativo sulla misura di m.

**Δs=m×D=(λ/d)×D**

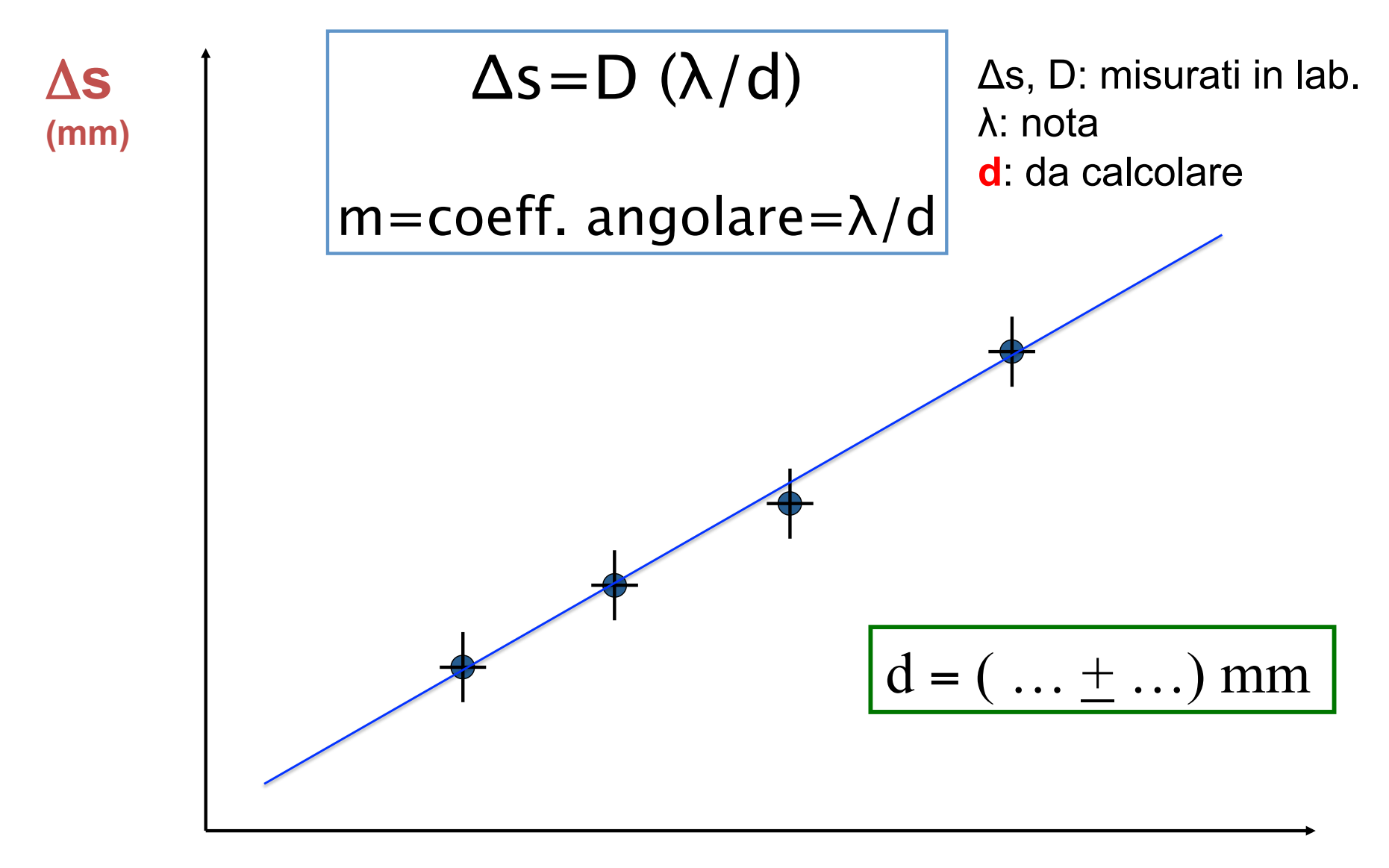

## **Esperienza di laboratorio: DIFFRAZIONE**

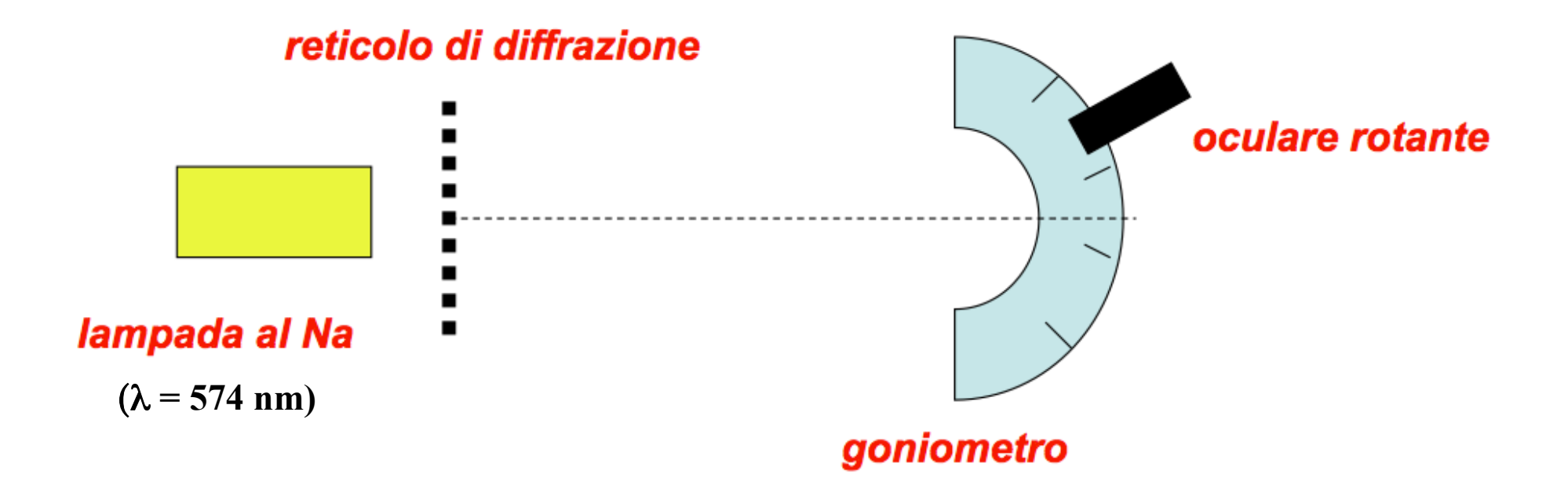

## **Diffrazione da reticolo**

**OBIETTIVO:** osservare la diffrazione della luce visibile da parte di un reticolo e di **misurare la lunghezza d'onda della luce gialla emessa da una lampada ai vapori di sodio (Na)** 

Condizione di **interferenza costruttiva** per diffrazione (frangia di ordine n): d sin  $\theta_n$ = n  $\lambda$  (n = 0,  $\pm$ 1,  $\pm$ 2, ...) dove d è la distanza tra due fenditure successive ("passo" del reticolo) e n è l'ordine di diffrazione.

Il reticolo a disposizione ha 500 fenditure per millimetro, quindi  $d = 2 \mu m = 2$  $\times$ 10<sup>-6</sup> m.

d è un dato conosciuto, mentre n e sinθ sono noti o misurabili direttamente (con errori su sinθ) ⇒ si può ottenere una stima della lunghezza d'onda λ.

In laboratorio, avete osservato le righe di diffrazione di primo e secondo ordine (cioè i massimi di intensità), negativo e positivo, ovvero *n* = −2,−1, +1, +2. La lunghezza d' onda λ della luce sorgente si può stimare misurando i corrispondenti valori di  $\theta$ . Le coppie (n, **sinθ**) sono i vostri valori sperimentali. Il grafico **sinθ** in funzione di **n** è lineare, con coefficiente angolare pari a λ/d. Occorre valutare, e riportare sul grafico, l'errore su ogni misura di sinθ (Nota: sinθ =  $|cosθ|Δθ$ , dove θ deve essere espresso in radianti).

**sinθ=m×n=(λ/d)×n**

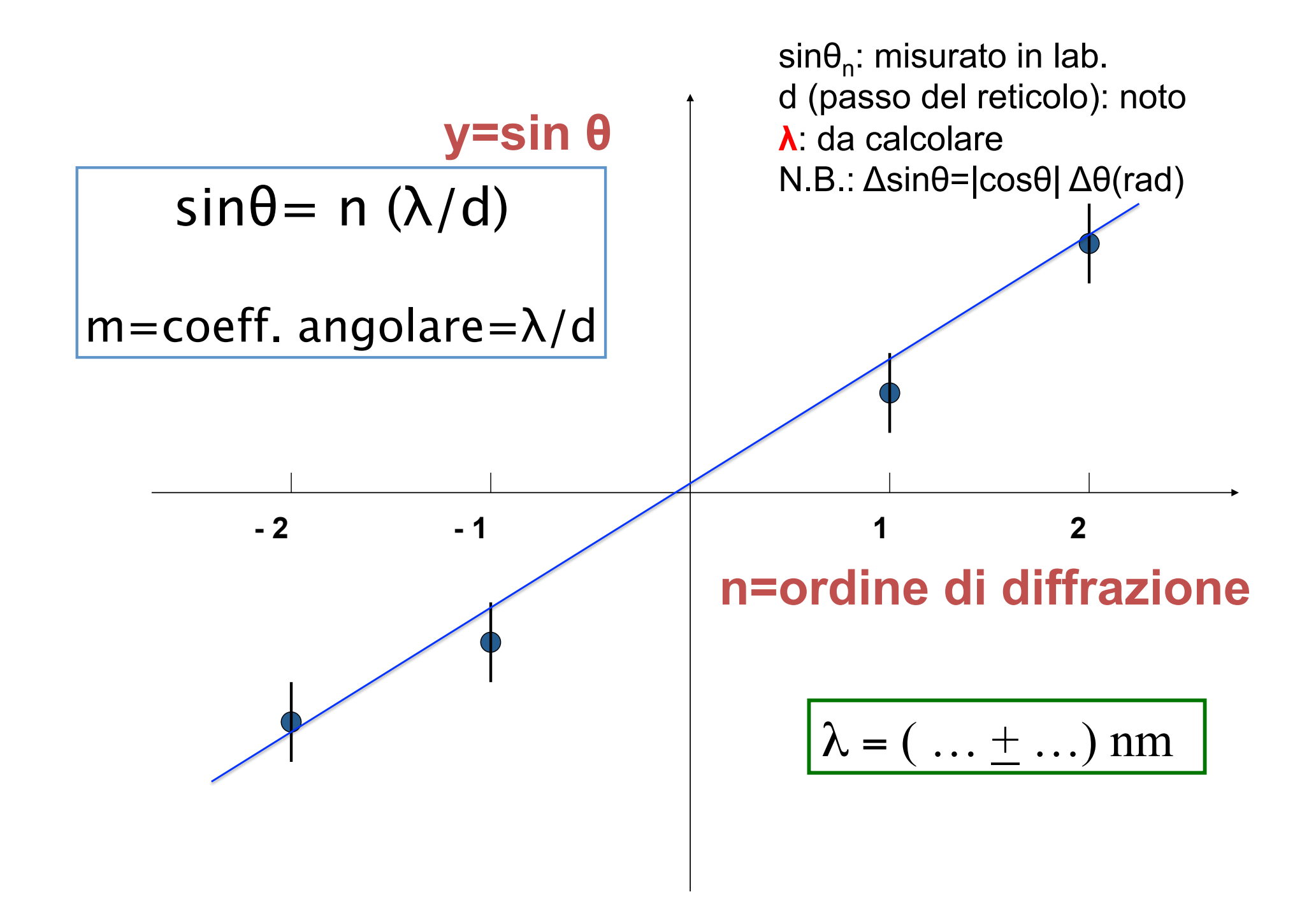

#### **Cosa scaricare in rete**

La scheda:

un file (.docx) per l'analisi dati di INTERFERENZA

•http://campus.unibo.it/282387/

un file (.docx) per l'analisi dati di DIFFRAZIONE

•http://campus.unibo.it/282388/

SOLO SE NON AVETE I VOSTRI DATI: un file (.xls) per l'analisi dati di INTERFERENZA •http://campus.unibo.it/282389/ un file (.xls) per l'analisi dati di DIFFRAZIONE •http://campus.unibo.it/282390/

Questa dispensa con le linee guida:

•http://campus.unibo.it/282385/

#### **Come si scrive un risultato**

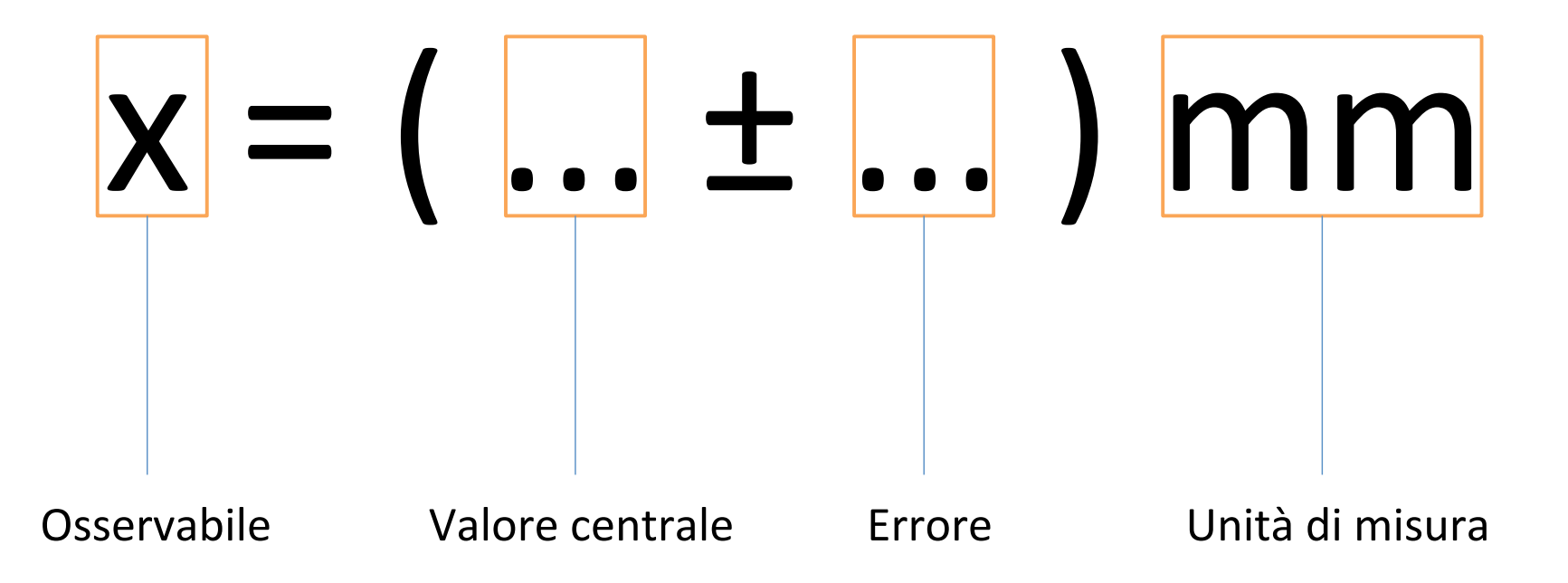

#### **Esempi:**

# $x = ( ... + ... )$  mm

una distanza:  $\begin{bmatrix} \text{S}_{1} = (5.1 \pm 0.1) \text{ mm} \\ \text{S}_{2} = (5.1 \pm 0.1) \text{ mm} \end{bmatrix}$ una distanza "grande":  $s_2 = (1.20 \pm 0.01) 10^9$  m una distanza "piccola":  $s_3 = (203 \pm 49) 10^{-6}$  mm un angolo:  $\theta = (90 \pm 1)^{\circ}$ 

... etc... 

ATTENZIONE: alla fine di ogni relazione deve esserci un risultato dato in questo modo. Sbagliare questo pregiudica la qualità della relazione!

# Suggerimenti

#### Prima retta per INTERFERENZA

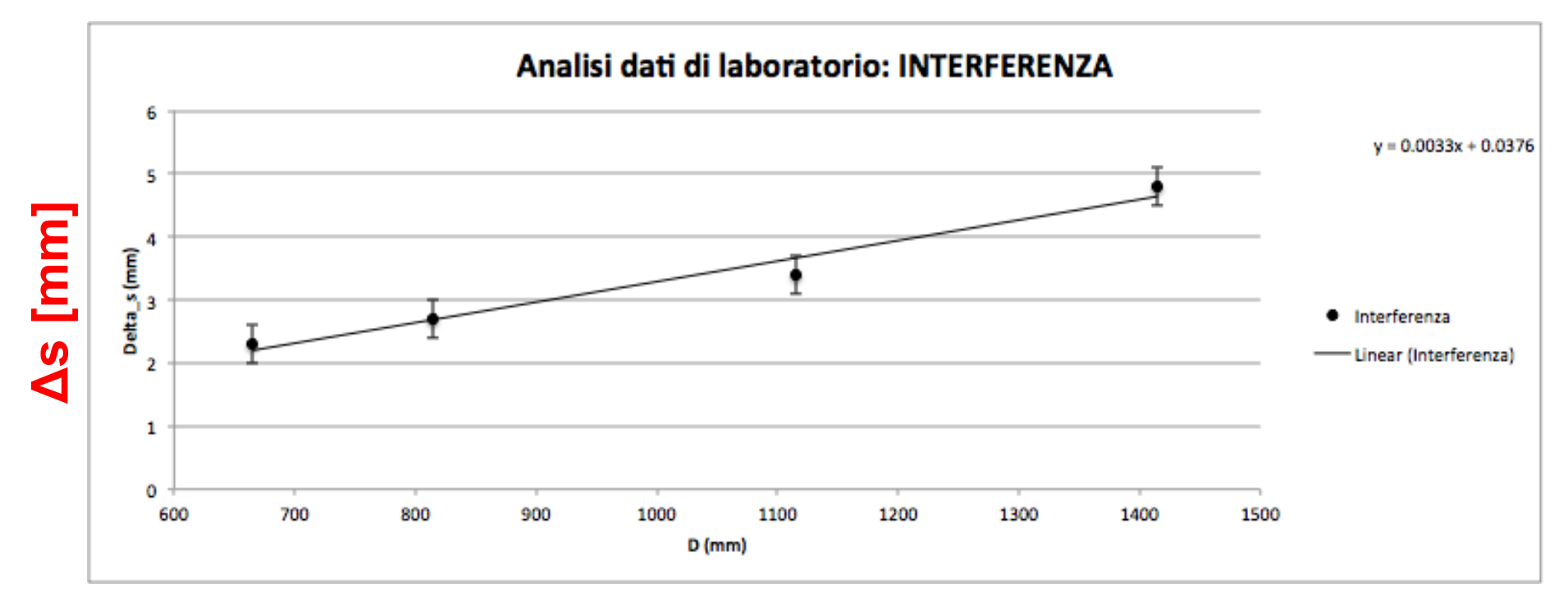

 $D$  [mm]

#### **Come creare una** "**serie**" **di dati utile per le altre due rette di minima e massima pendenza**

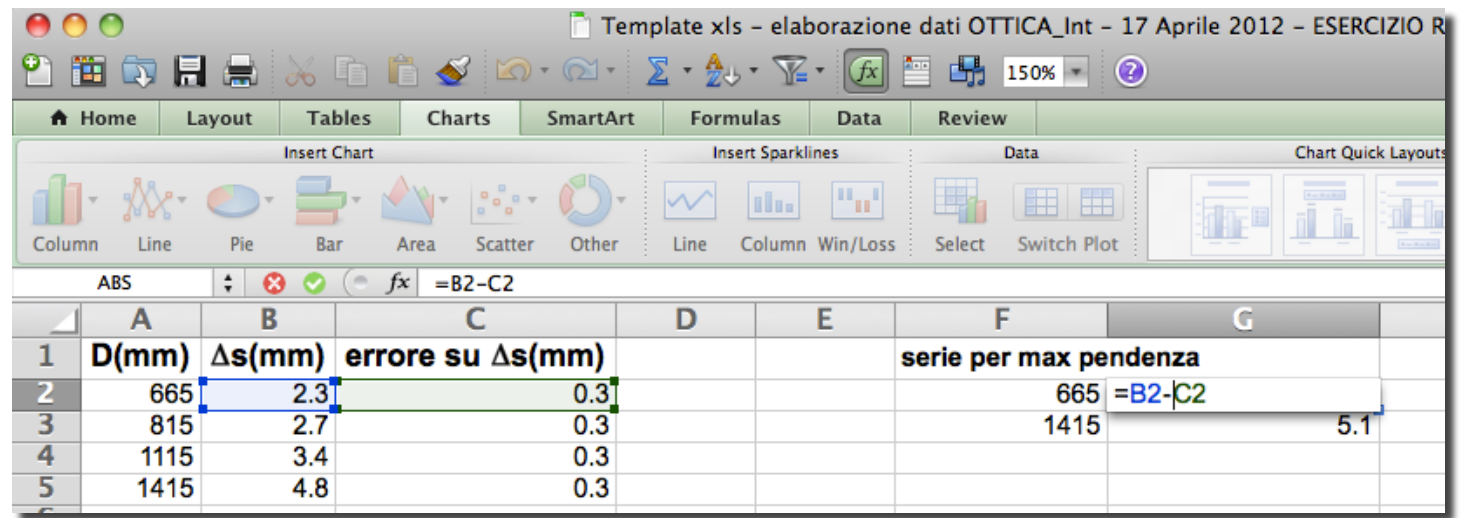

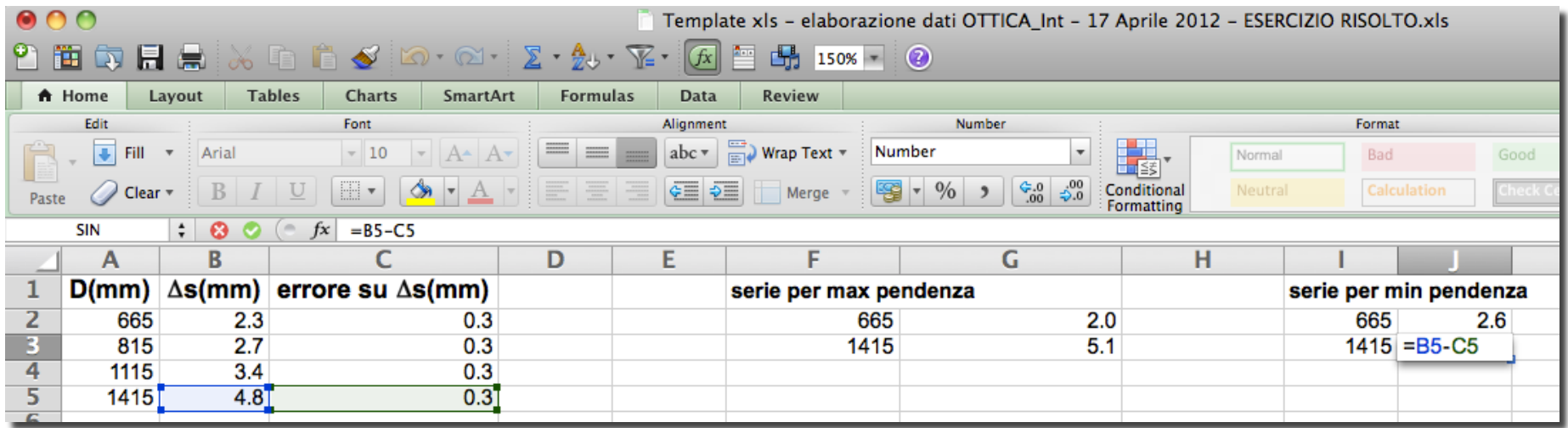

## **Come inserire tali rette nel grafico**

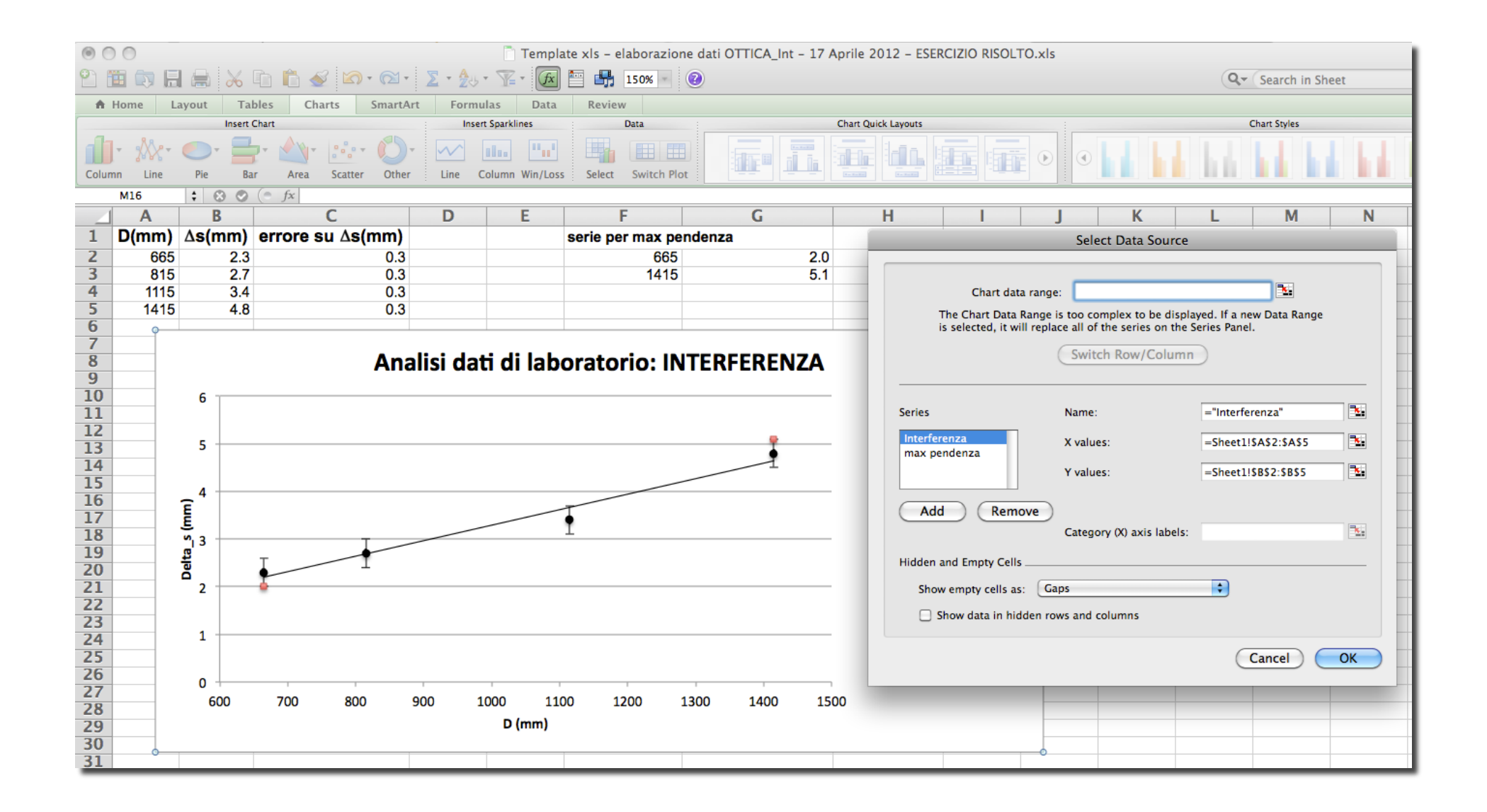

## Un esempio di grafico: **INTERFERENZA**

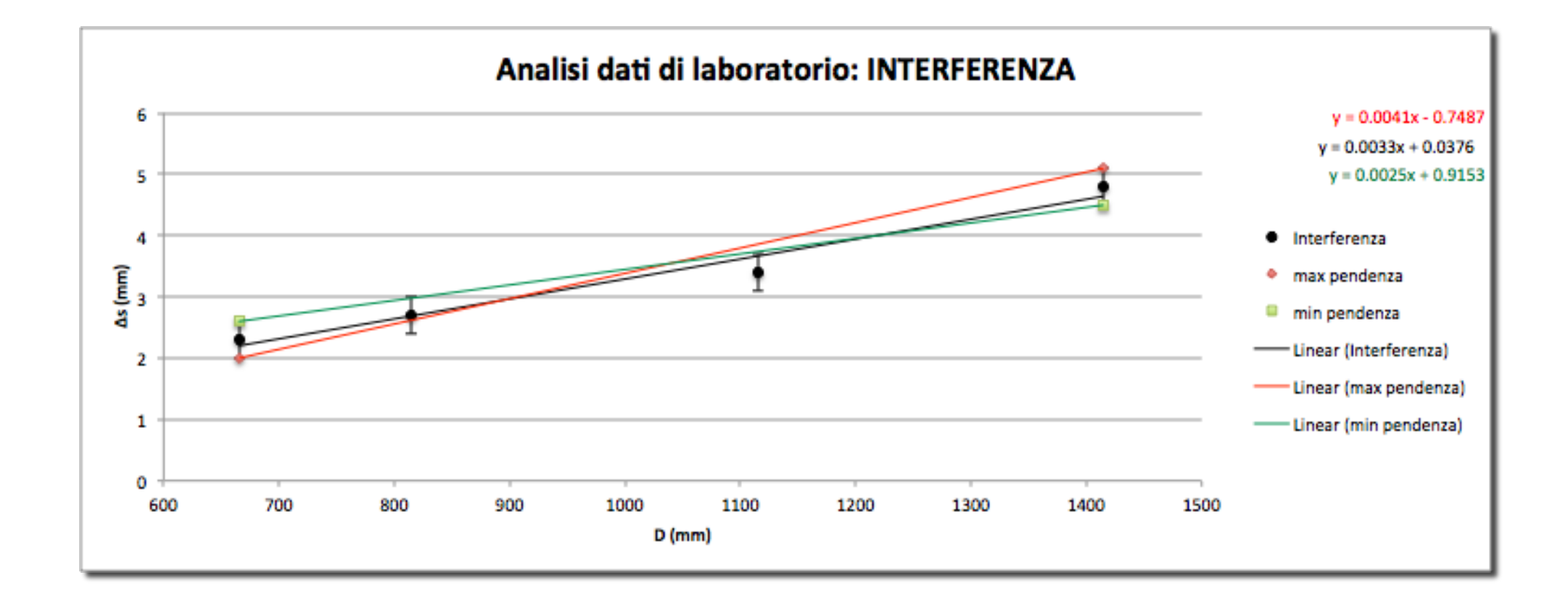

#### Es. INTERFERENZA

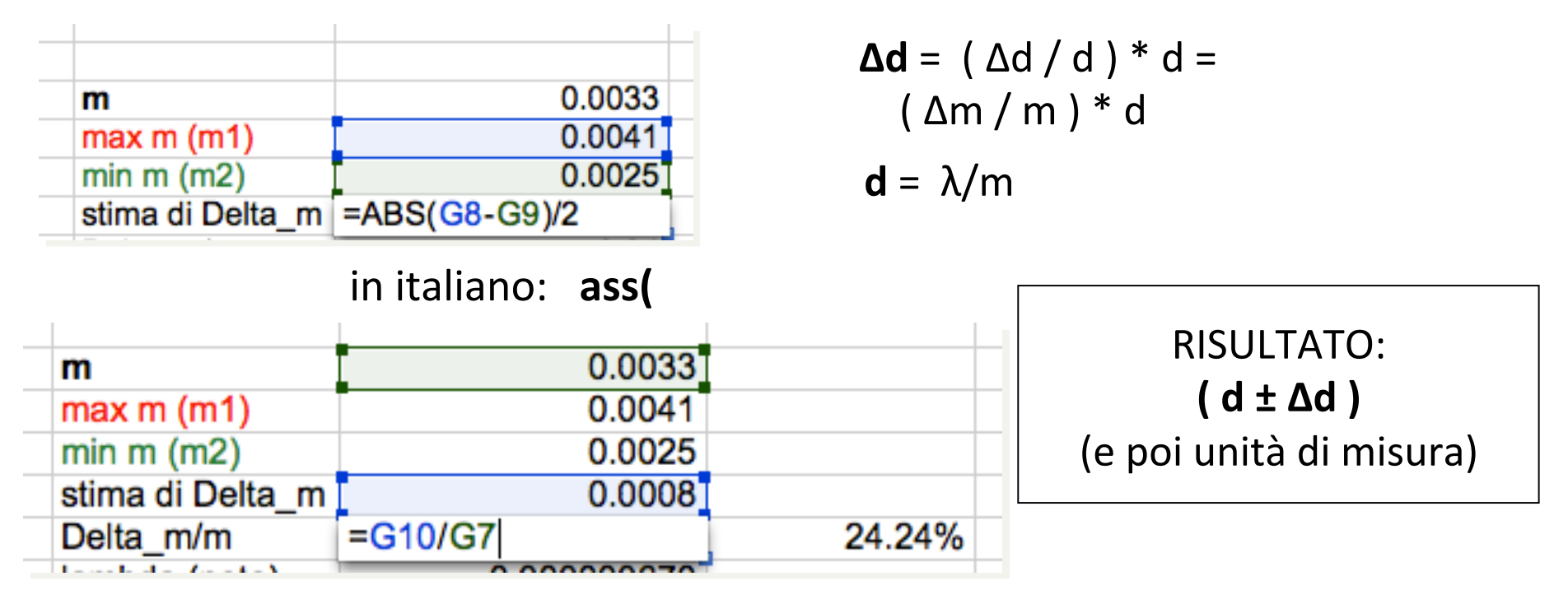

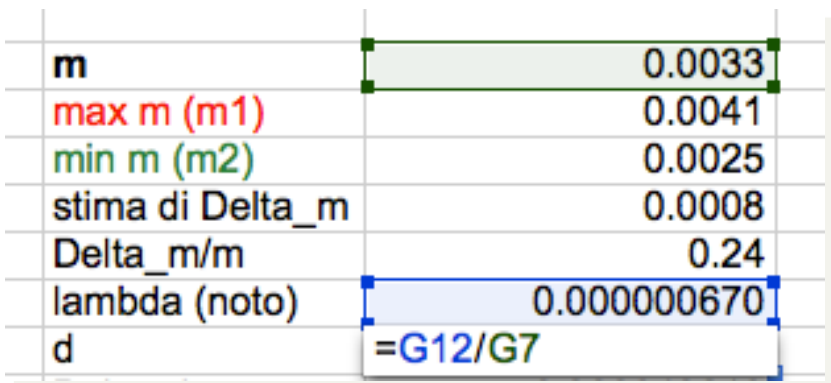

NB: troppe cifre significative...

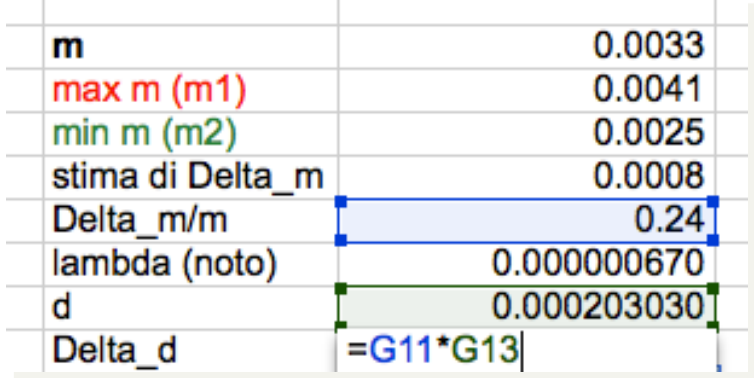

#### **Importante per DIFFRAZIONE**

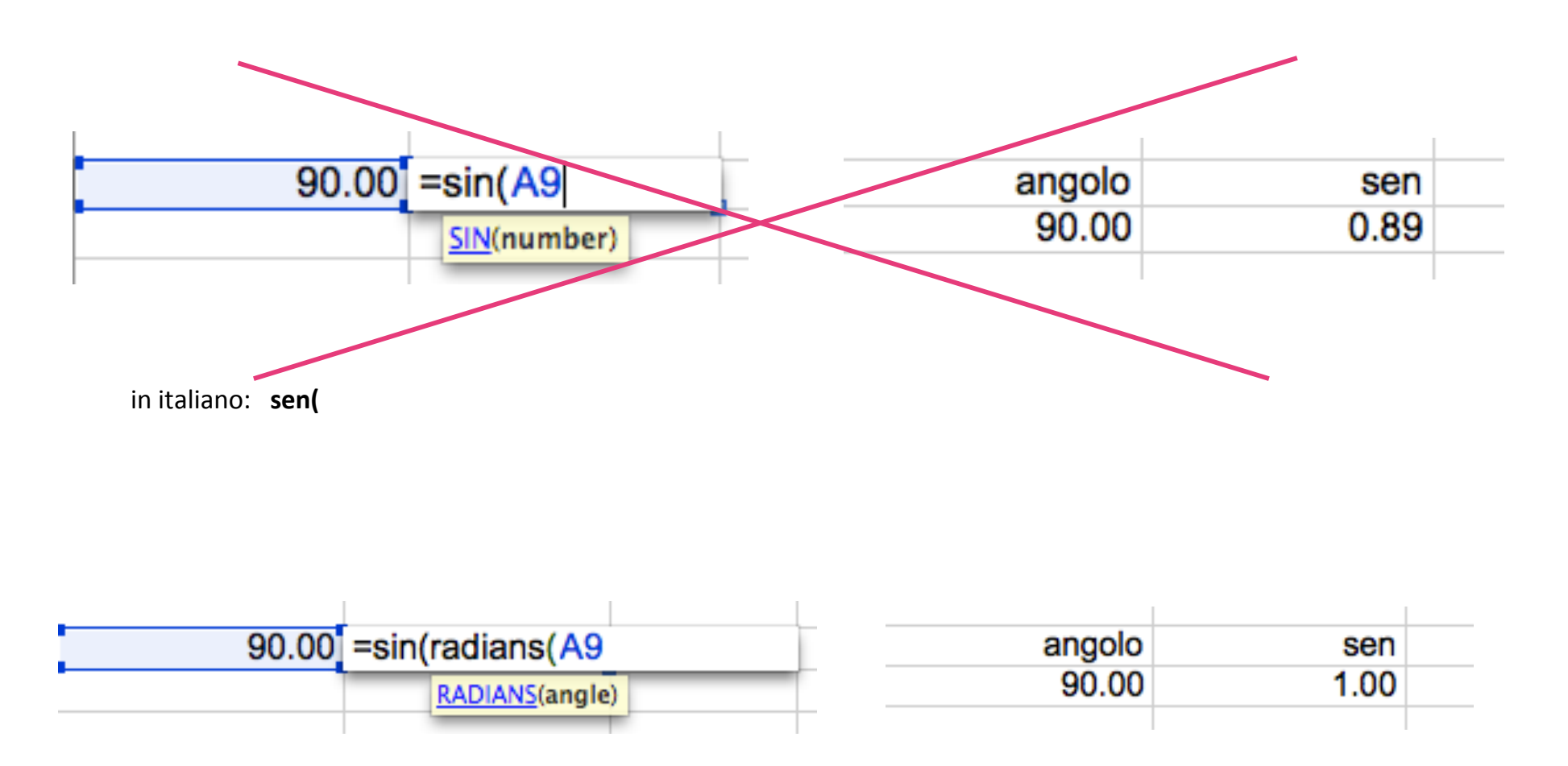

in italiano: sen(radianti(

#### Come creare le serie iniziali per DIFFRAZIONE

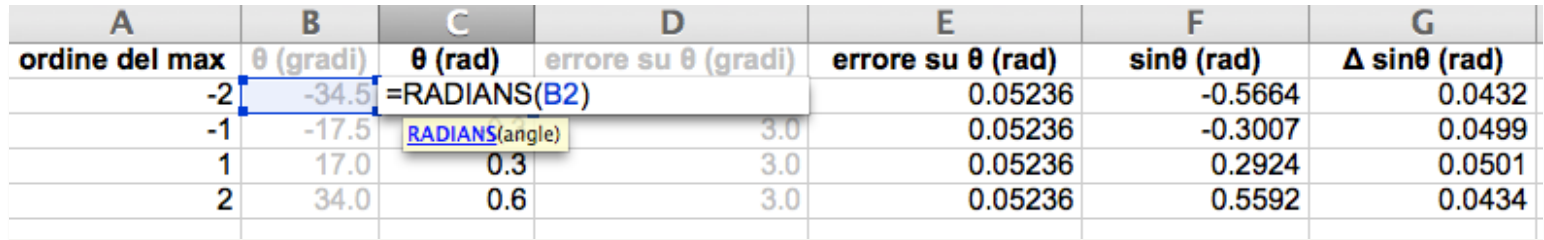

#### in italiano: radianti(

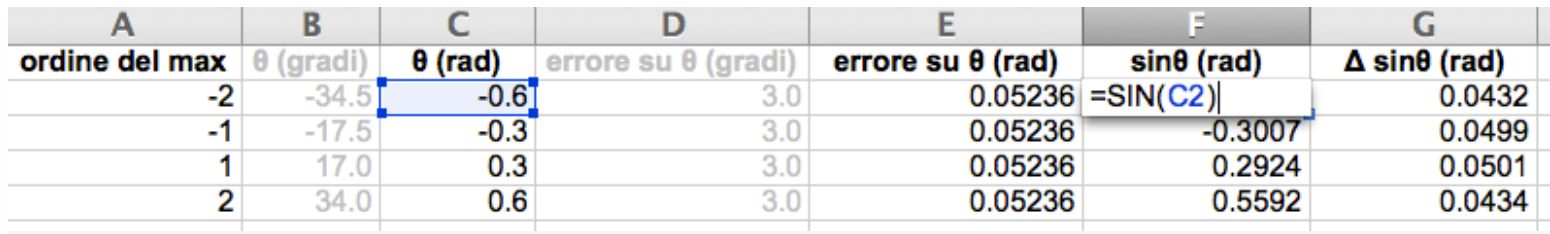

#### in italiano: **sen( potete fare anche subito: sen(radianti)**

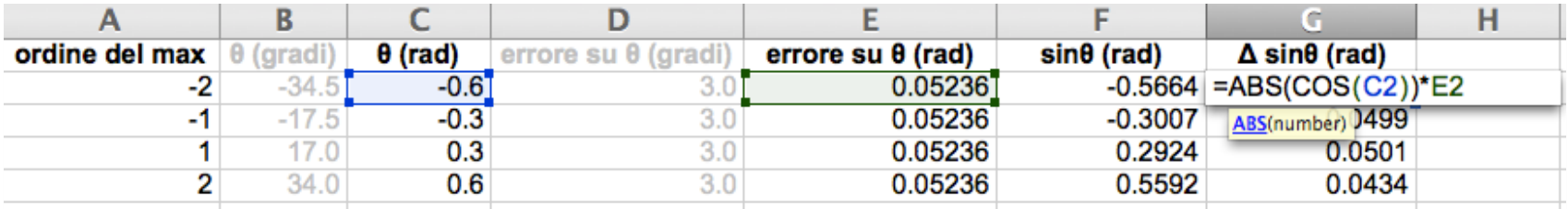

in italiano: ass()

#### **DIFFRAZIONE**

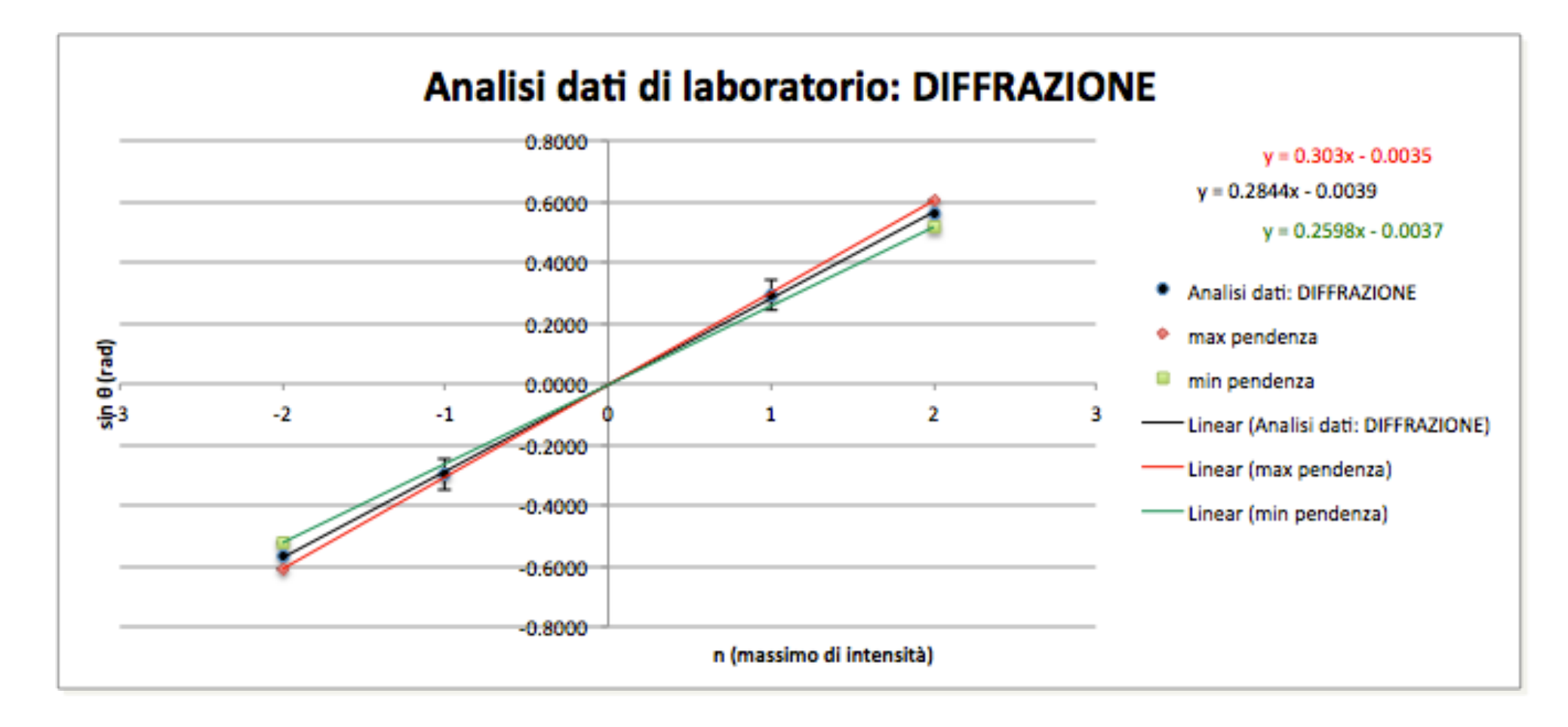

#### **Es. DIFFRAZIONE**

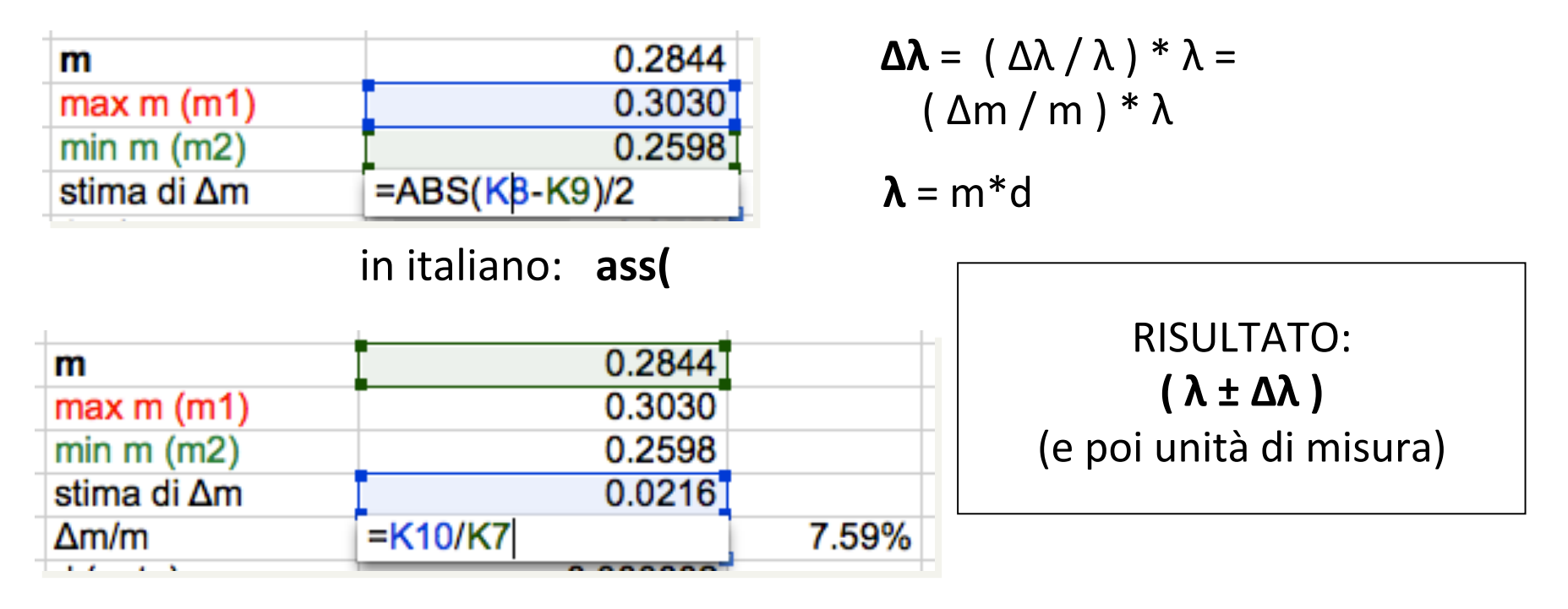

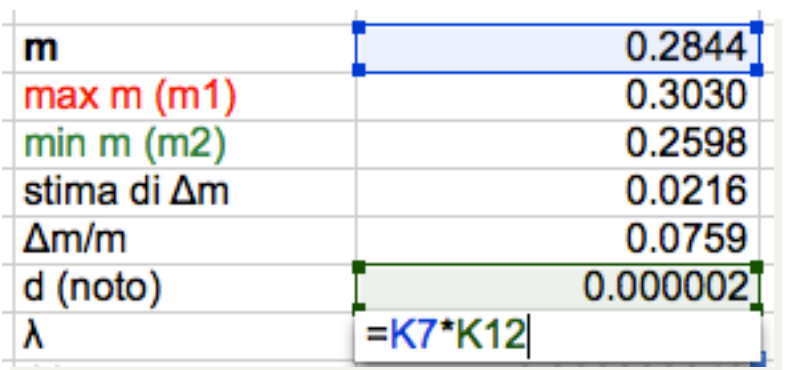

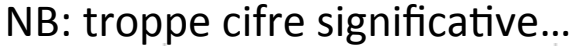

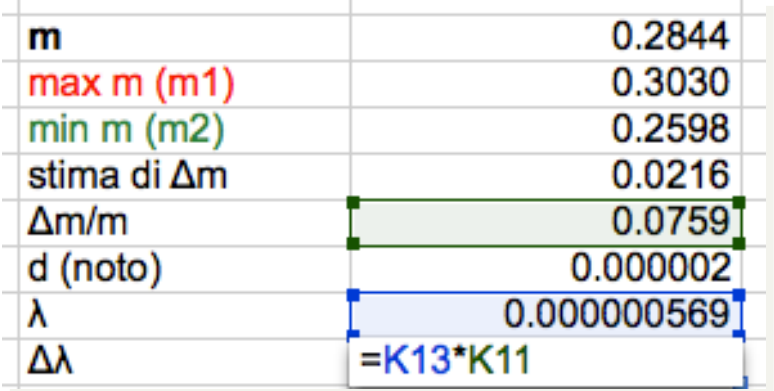